## **Расписание занятий 9Б класса на 09.04.2020**

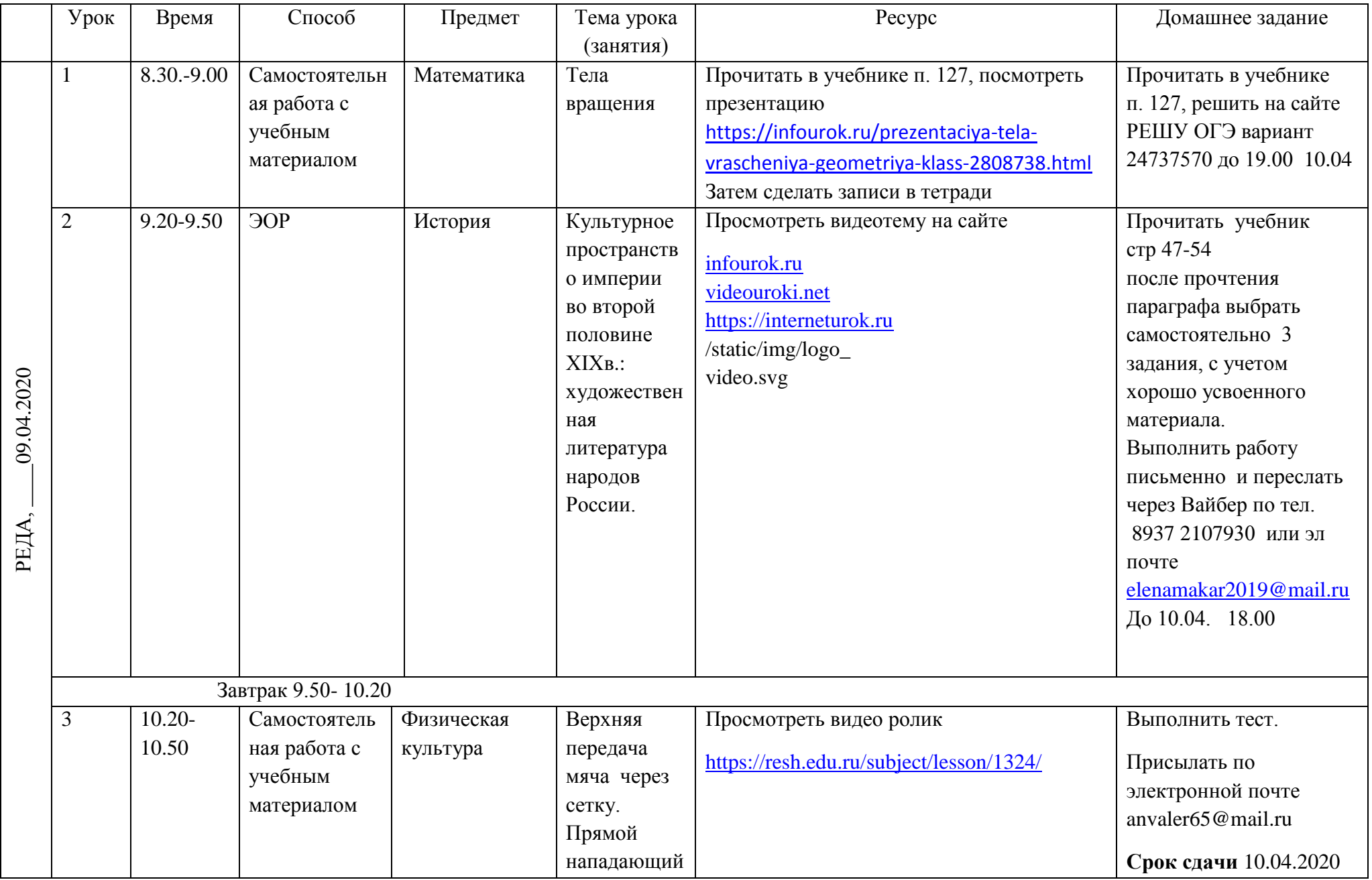

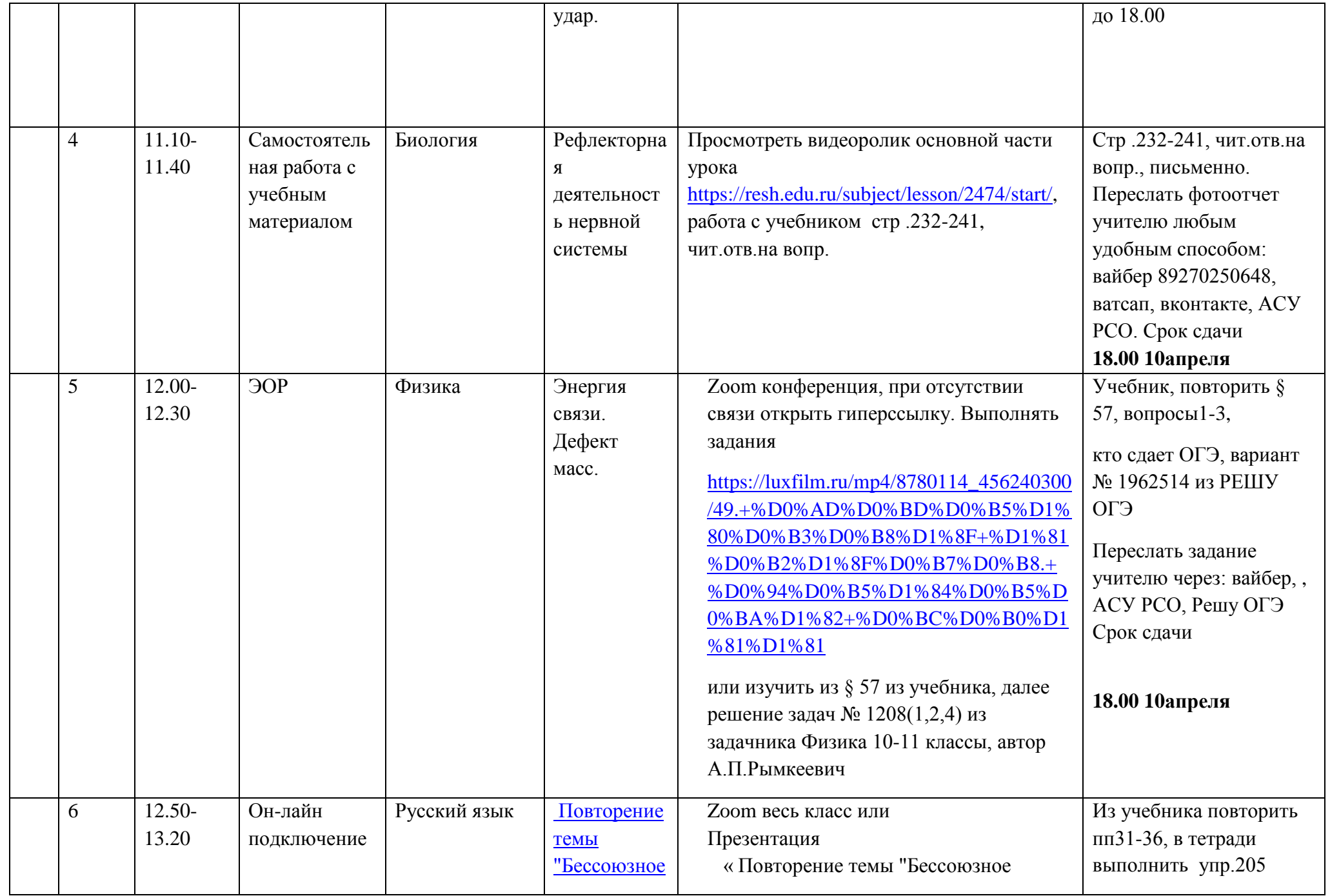

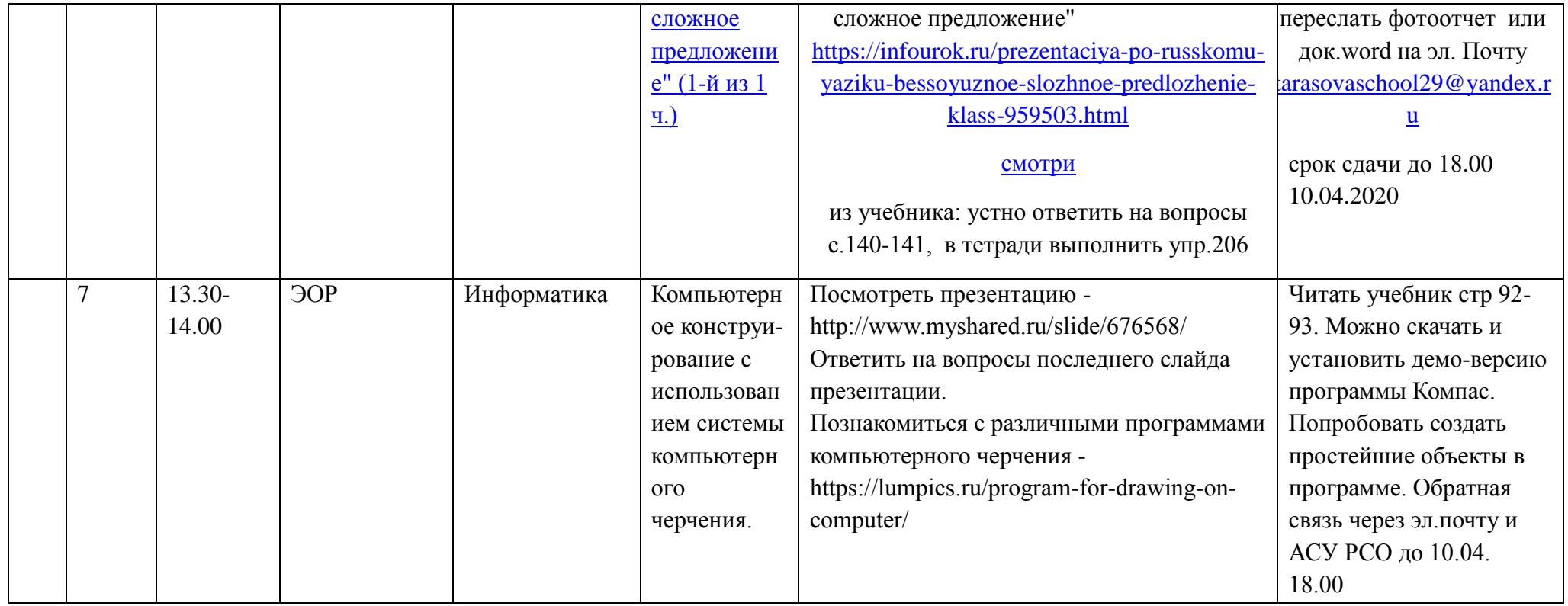